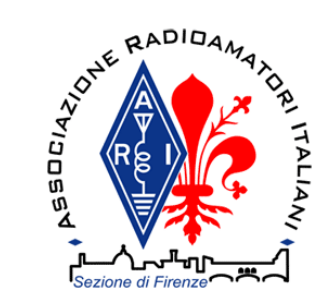

## Arduino

### Introduzione alla piattaforma e alle applicazioni per il radioamatore

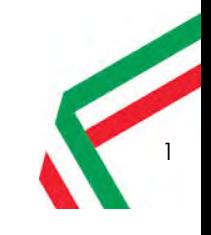

Associazione Radioamatori Italiani – Sezione di Firenze

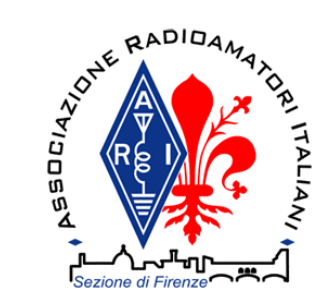

### Open Source e Open Electronics

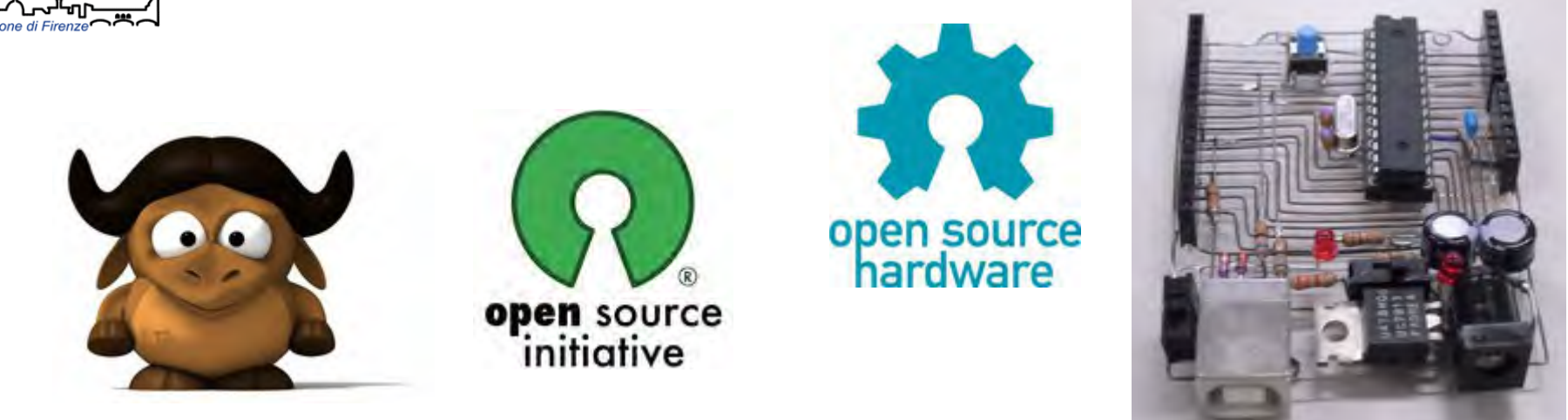

Principio alla base della Ham Community:*"promoting the advancement of radio art and science"*

● Bruce Perens, K6BP ha creato la definizione di Open Source, è anche Debian Linux Project Leader, fondatore di UserLinux

*"Just as there is a place for commercial ham products, there is also a place for commercial "closed" software. But just as there is a place for homebrewing, QRP, and construction articles, there is a place for open work"*

WA5NU@Pacificon 2013

https://wa5znu.org/2013/10/pacificon-talk/

Associazione Radioamatori Italiani – Sezione di Firenze

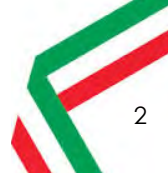

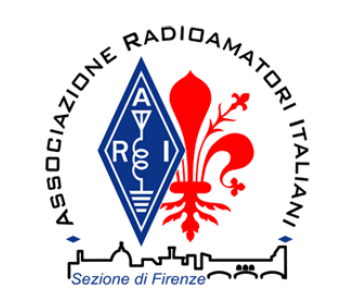

## Arduino

- **Mini sistema a MCU** "generico" pronto all'uso
- Piattaforma di **prototipazione** Open Source/Electronics
- *Plug-and-play e user-friendly: comunicazione già pronta, nessuna necessità di saldare per fare le prime prove con il MCU*
- *Una community per la condivisione di idee e lo sviluppo rapido*
- *Un business model basato sull'open source/open electronics (free for anyone to use, modify, or sell). Migliaia di imprese sono nate e lavorano grazie a questo modello.*
- *Solo il nome Arduino è un marchio registrato, il resto è distribuito secondo la licenza Creative Commons attribution-Share Alike*

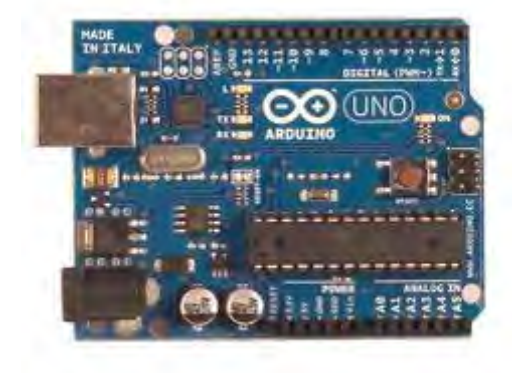

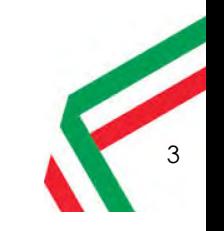

Associazione Radioamatori Italiani – Sezione di Firenze

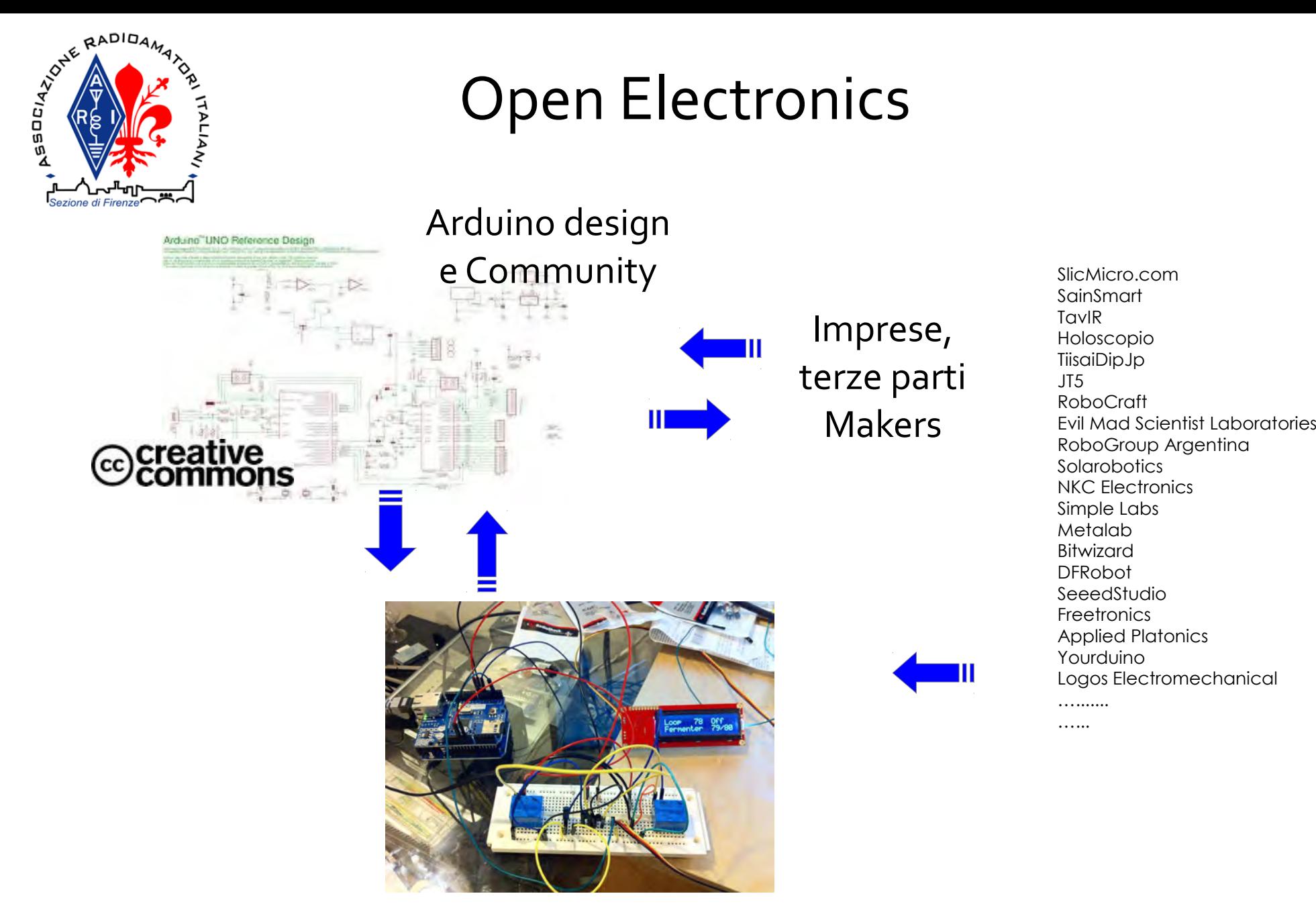

Prototipazione, hobby ...

### Associazione Radioamatori Italiani – Sezione di Firenze

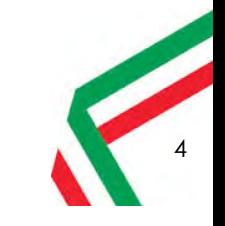

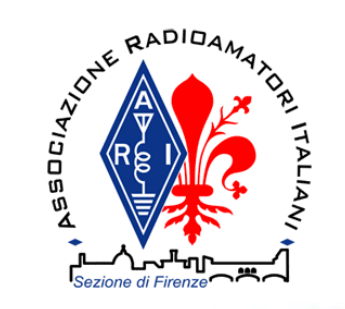

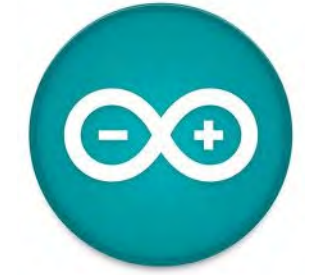

## Arduino: più in dettaglio

- L'ambiente Arduino è sia una **architettura open-electronics** che una struttura di **astrazione dall'hardware** (hardware abstraction layer)
- La programmazione è **C/C++ basato sul framework "Wiring"** integrato nell'ambiente di sviluppo Arduino
- Permette un alto grado di **astrazione dall'hardware** con una programmazione ad alto livello.
- Lo stesso codice può supportare **diversi microcontrollori**e anche **diverse schede** basate sullo standard "Arduino"
- La programmazione a così alto livello rende poco efficiente la generazione del codice macchina. Gli strumenti di debugging ufficiali sono poco potenti e primitivi.
- E' comunque possibile (quando necessario) introdurre codice a più a basso livello (per es. accesso diretto ai registri) fino al codice assembly direttamente in-line
- E' possibile usare ambienti **di sviluppo integrati specifici** di terze parti o del costruttore del microcontrollore come Atmel Studio.
- Le versioni base di Arduino sono **costose** e **non sufficientemente** robuste per un impiego industriale essendo destinate allo scopo di **prototipazione/sviluppo rapido**

Associazione Radioamatori Italiani – Sezione di FirenzeSerata a tema: Arduino - Francesco Rogai, IW5 EKN – 10/01/2014

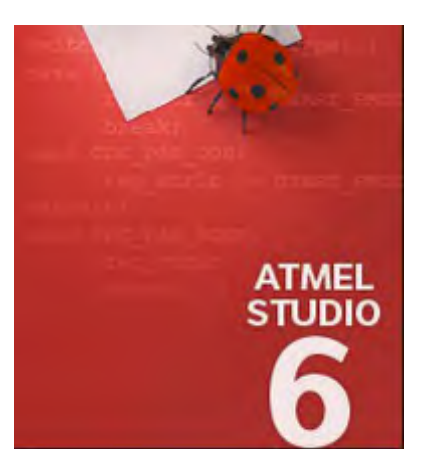

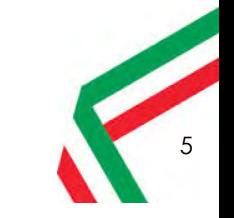

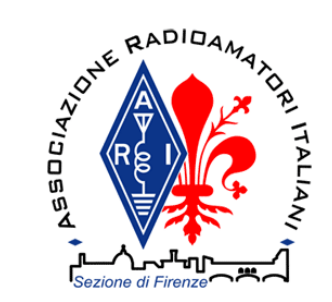

### Storia

*Il nome Arduino: da Re Arduino d'Ivrea, incoronato re d'Italia nell'anno 1002.*

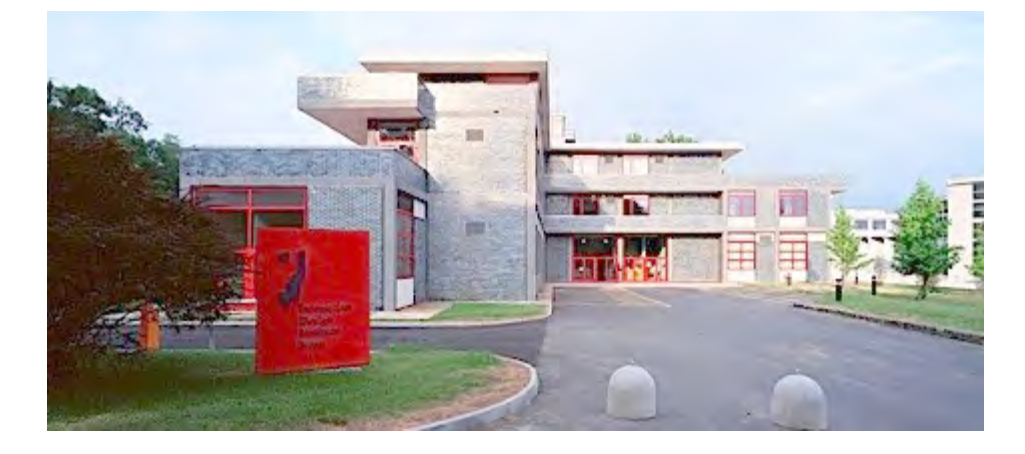

2005. Ivrea, Interaction Design Institute

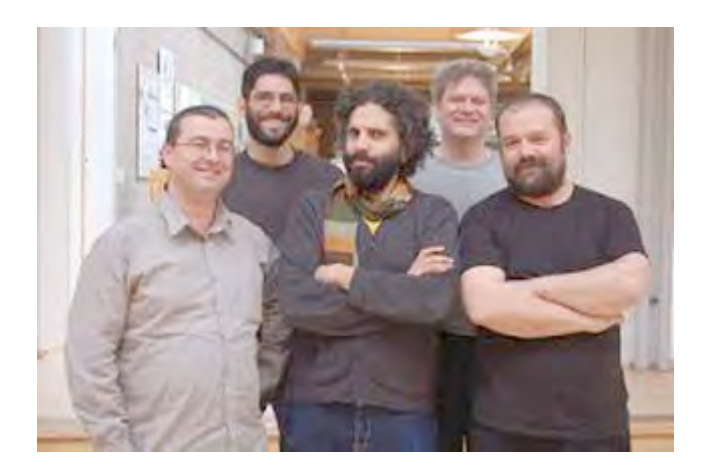

Massimo Banzi, David Cuartielles, Tom Igoe, Gianluca Martino,David Mellis

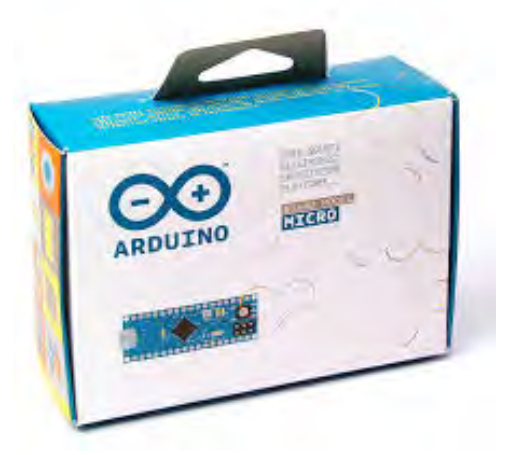

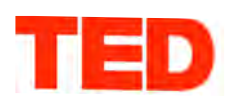

Massimo Banzi: How Arduino is open-sourcing imagination

FILMED JUN 2012 • POSTED JUN 2012 • TEDGlobal 2012

6

Associazione Radioamatori Italiani – Sezione di Firenze

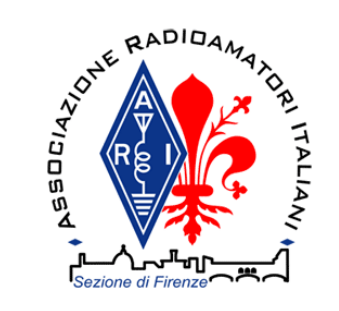

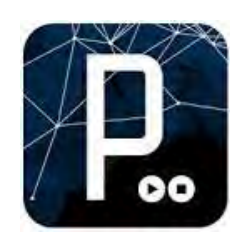

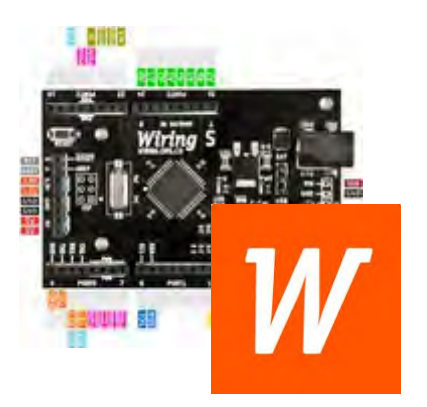

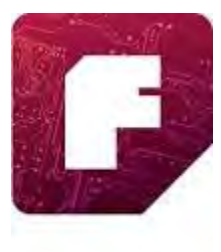

### Da vari progetti Open Source:un ambiente interconnesso per i "makers"

- Processing (2001)
- Ideato da MIT Media Lab
- Linguaggio di programmazione per PC
- Simile al C opera su piattaforma Java
- Estremamente user-friendly, ricco di widget
- Utile per l'interfacciamento con Arduino
- Wiring (2003)
- Basato su Processing con target schede a MCU
- "Sketching with hardware"
- Fritzing

●

●

●

●

●

●

●

- EDA ideato da Postdam University (ancora versione beta)
- ●Supporto alla progettazione dei collegamenti e del PCB
- ●Estremamente user-friendly
- ●Utile per documentazione e velocizzare l'apprendimento

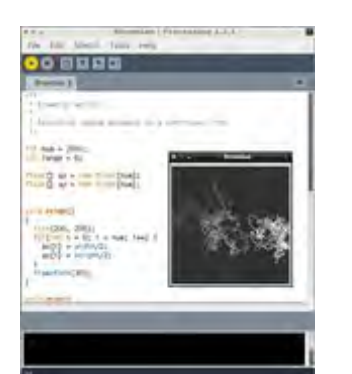

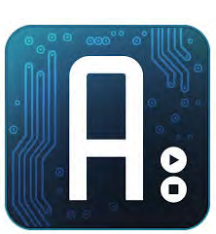

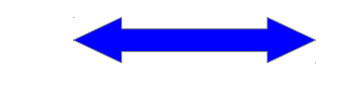

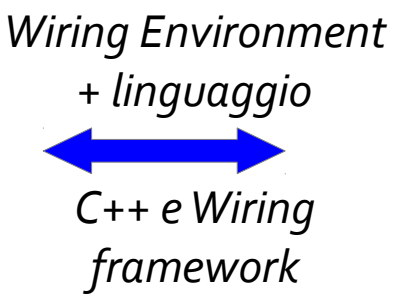

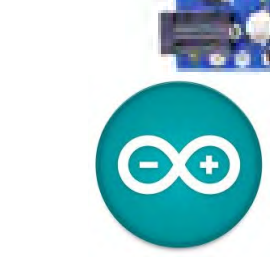

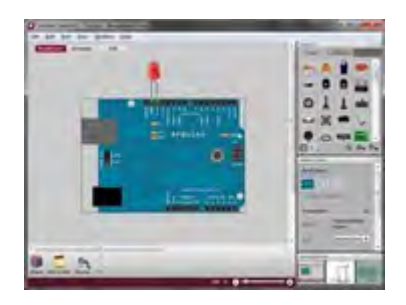

Associazione Radioamatori Italiani – Sezione di Firenze

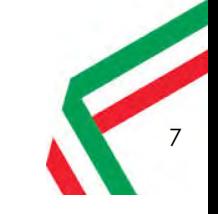

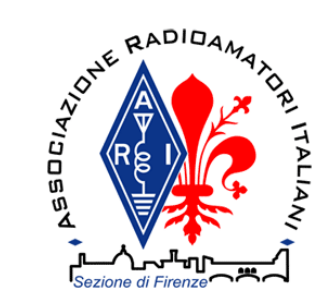

### Programmazione lato embedded

#### http://arduino.cc/

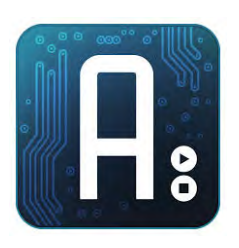

### • Arduino IDE

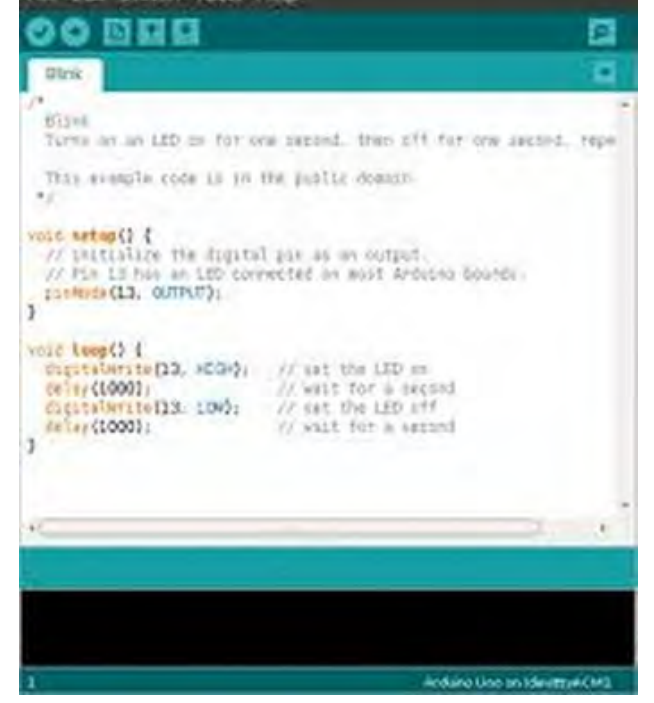

**Rijnk i Arduino 1.0** 

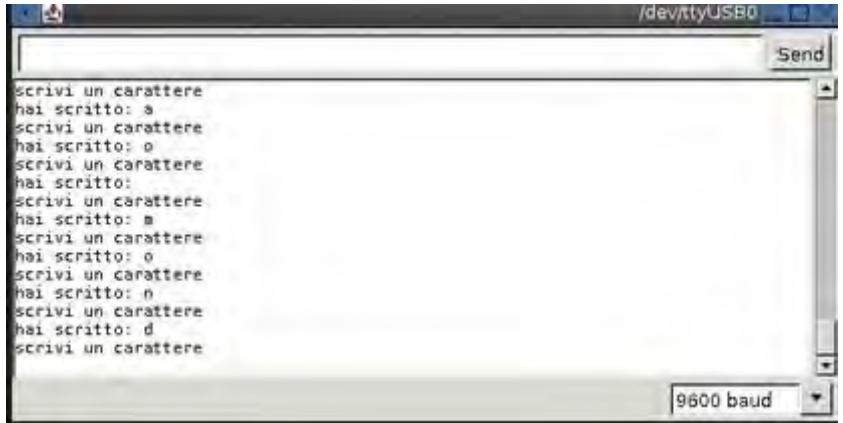

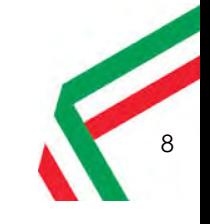

#### Associazione Radioamatori Italiani – Sezione di Firenze

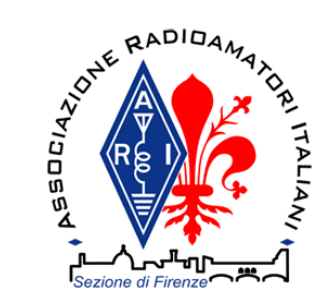

# Programmazione lato host PC

● Processing

http://processing.org/

9

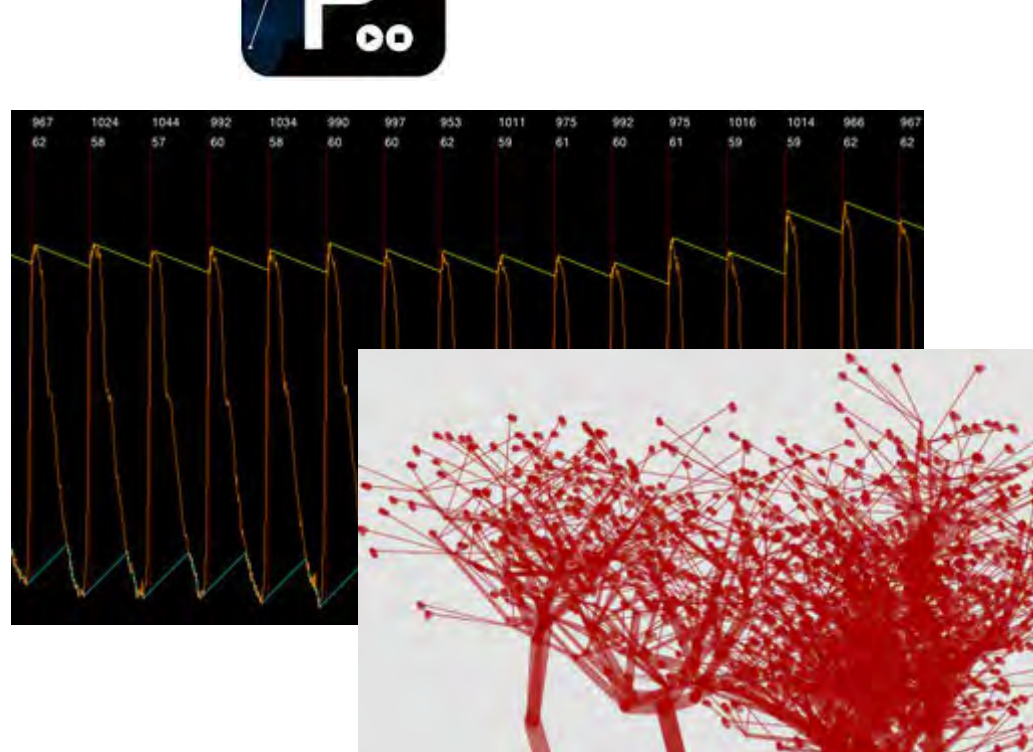

"a tremendous platform for visualizing data"

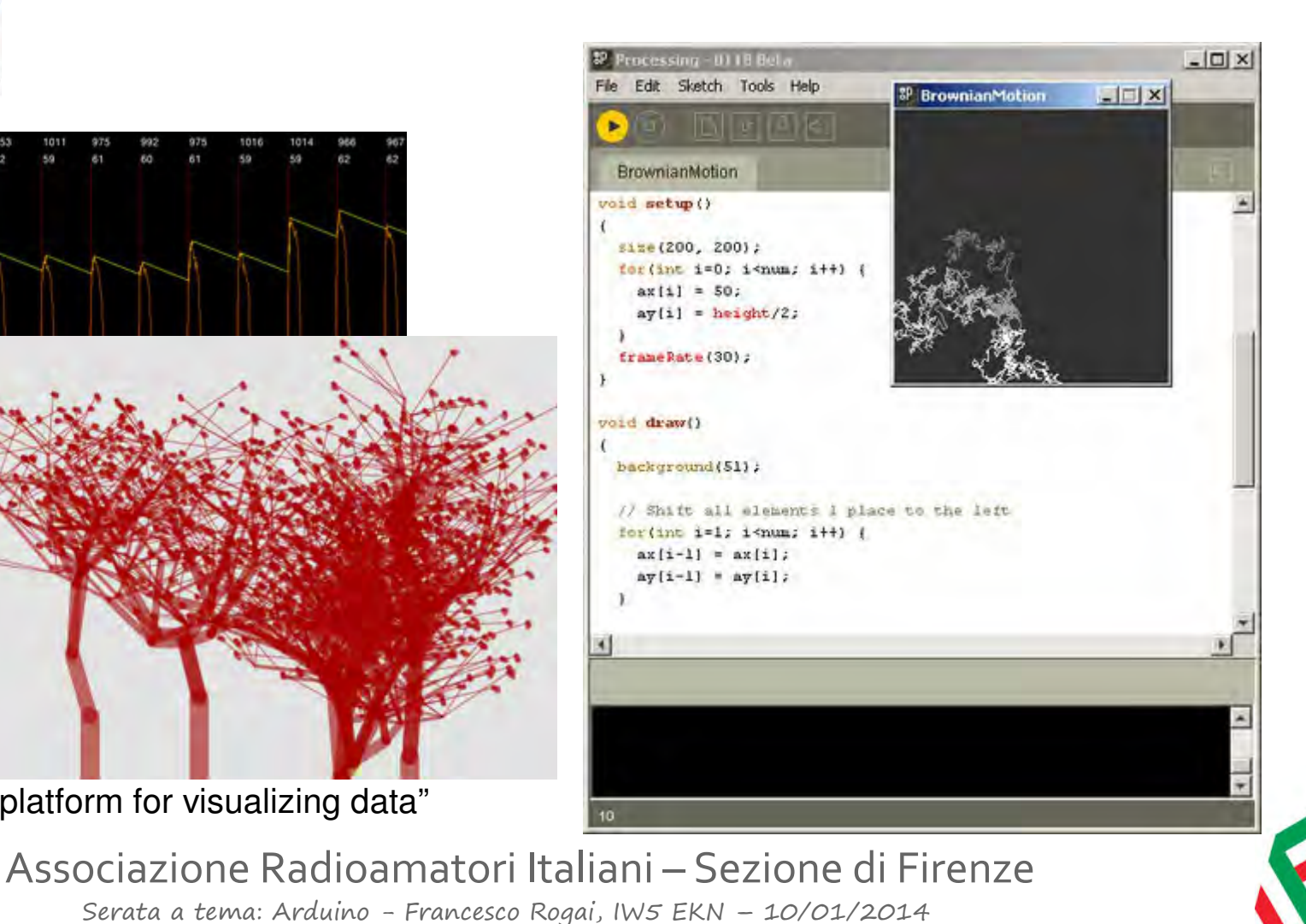

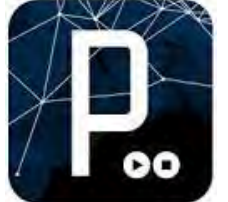

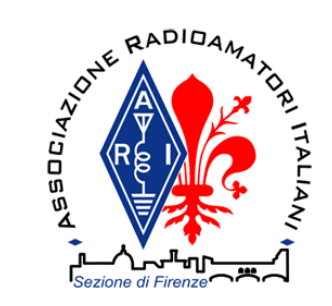

## Schemi e layout

#### http://fritzing.org/

10

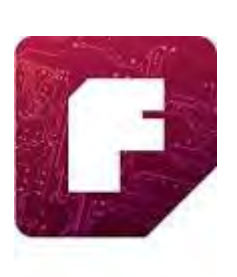

- Schematic capture
- PCB design

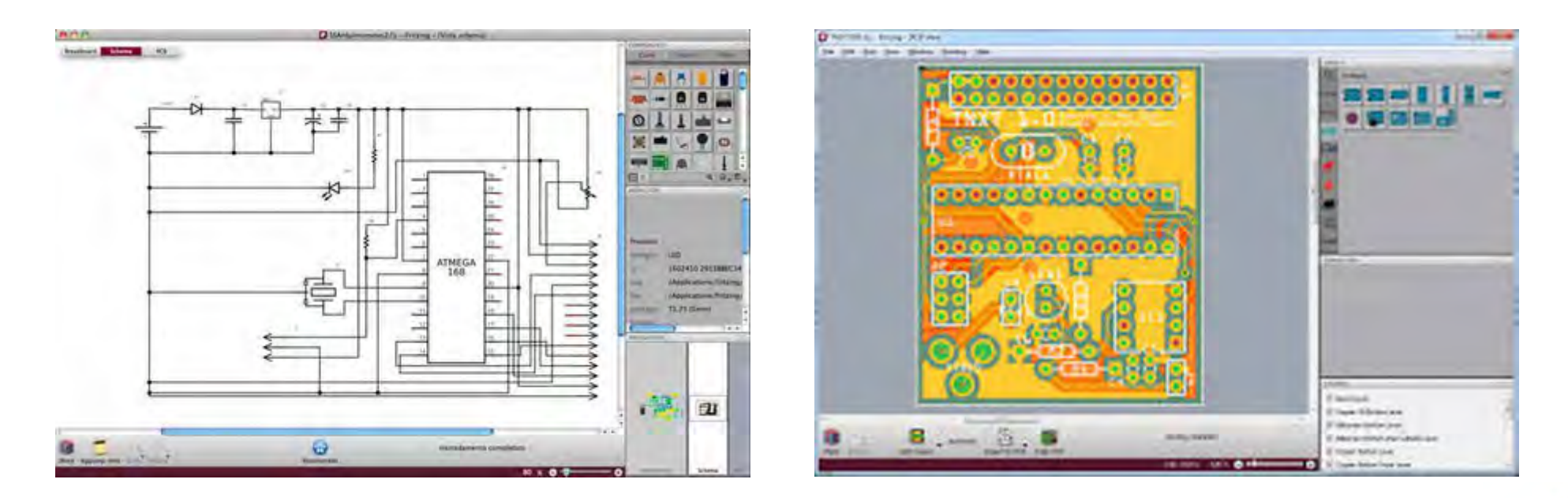

Associazione Radioamatori Italiani – Sezione di Firenze

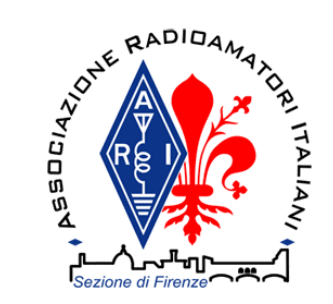

## Versioni standard Arduino

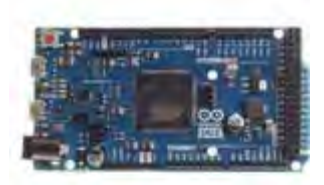

Arduino Due: Atmel-sourced ARM Cortex M3 @84 MHz. USB 2.0 host, 12 analog inputs 12-bit resolution, 2 analog outputs 12 bits, a CAN interface.

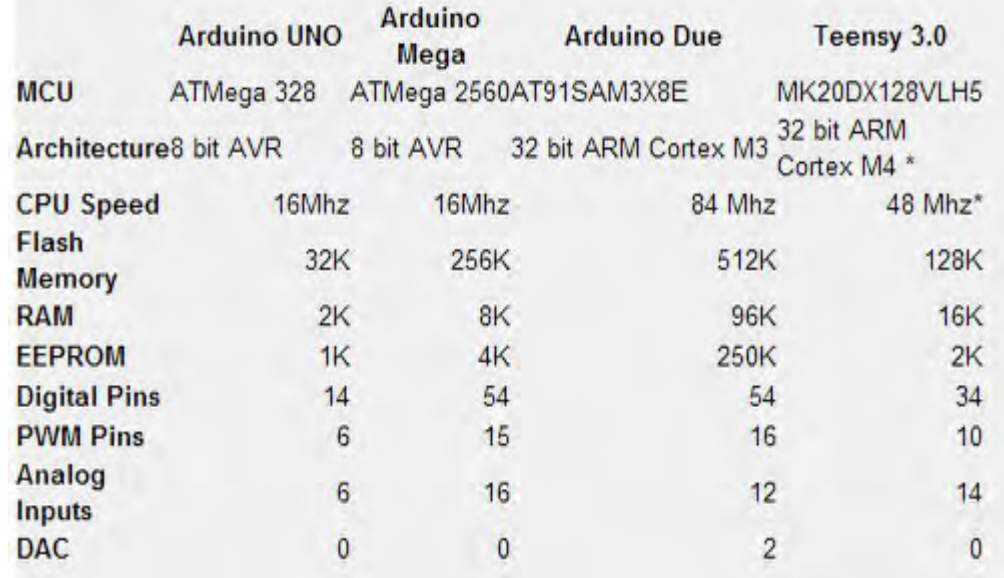

11

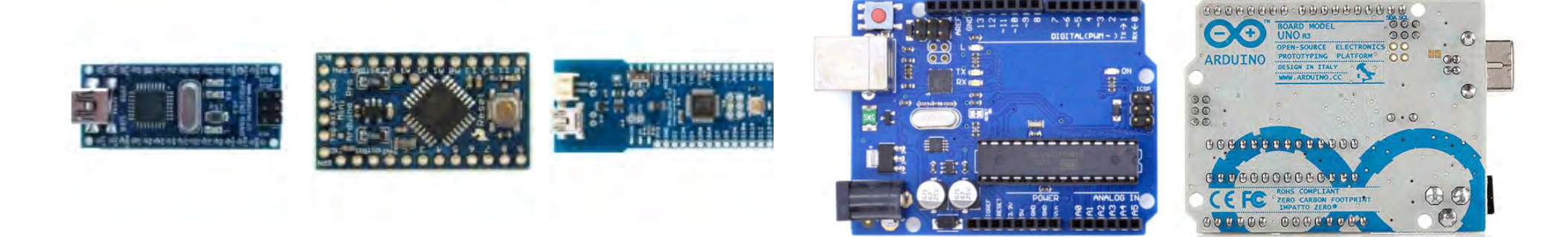

Associazione Radioamatori Italiani – Sezione di Firenze

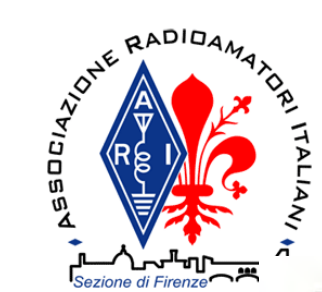

## Arduino UNO

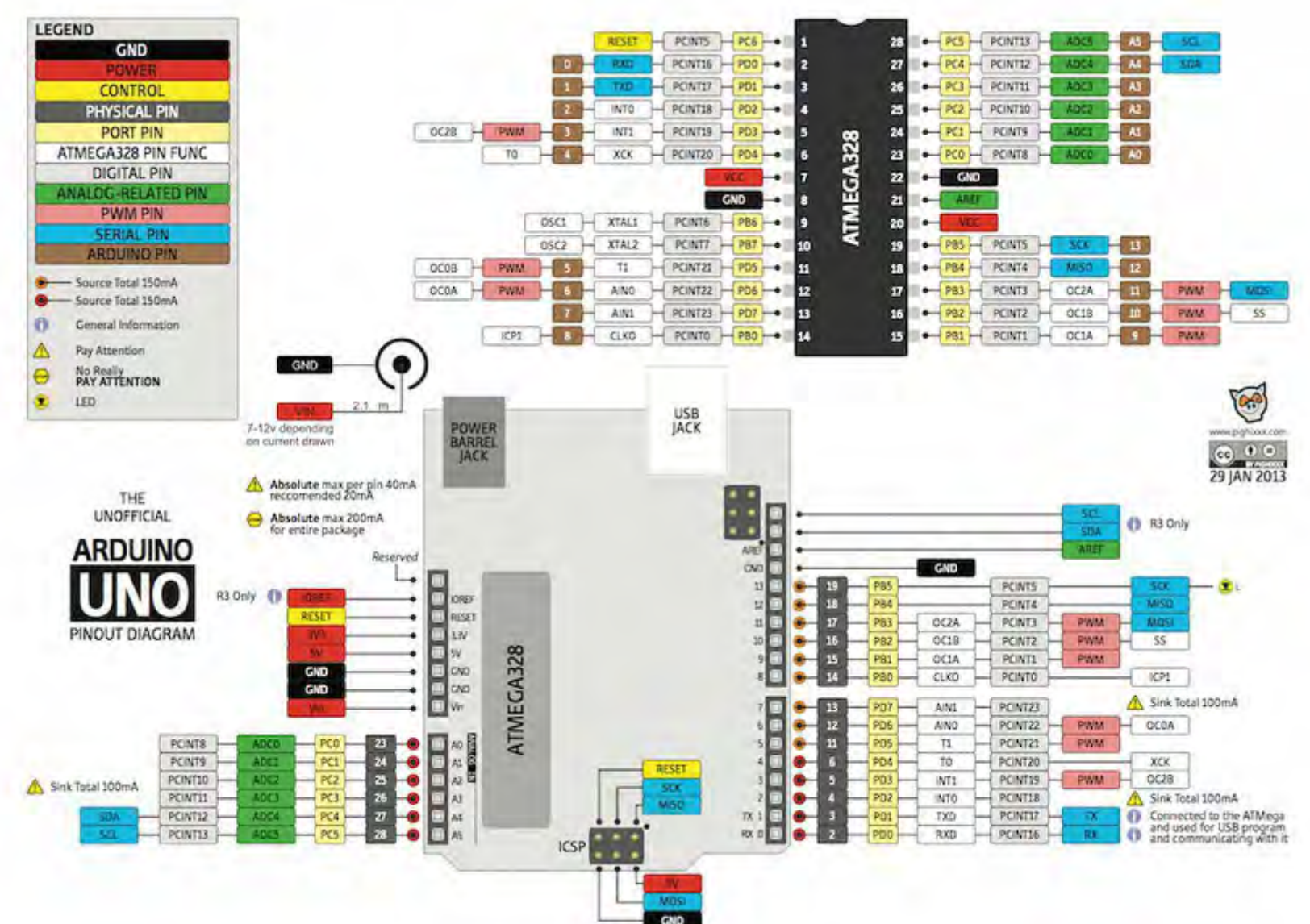

Associazione Radioamatori Italiani – Sezione di Firenze

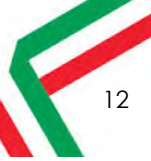

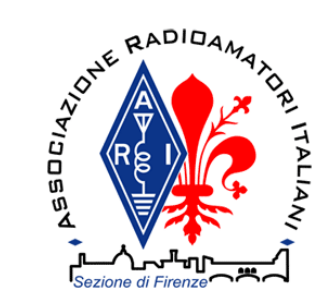

### Arduino DUE

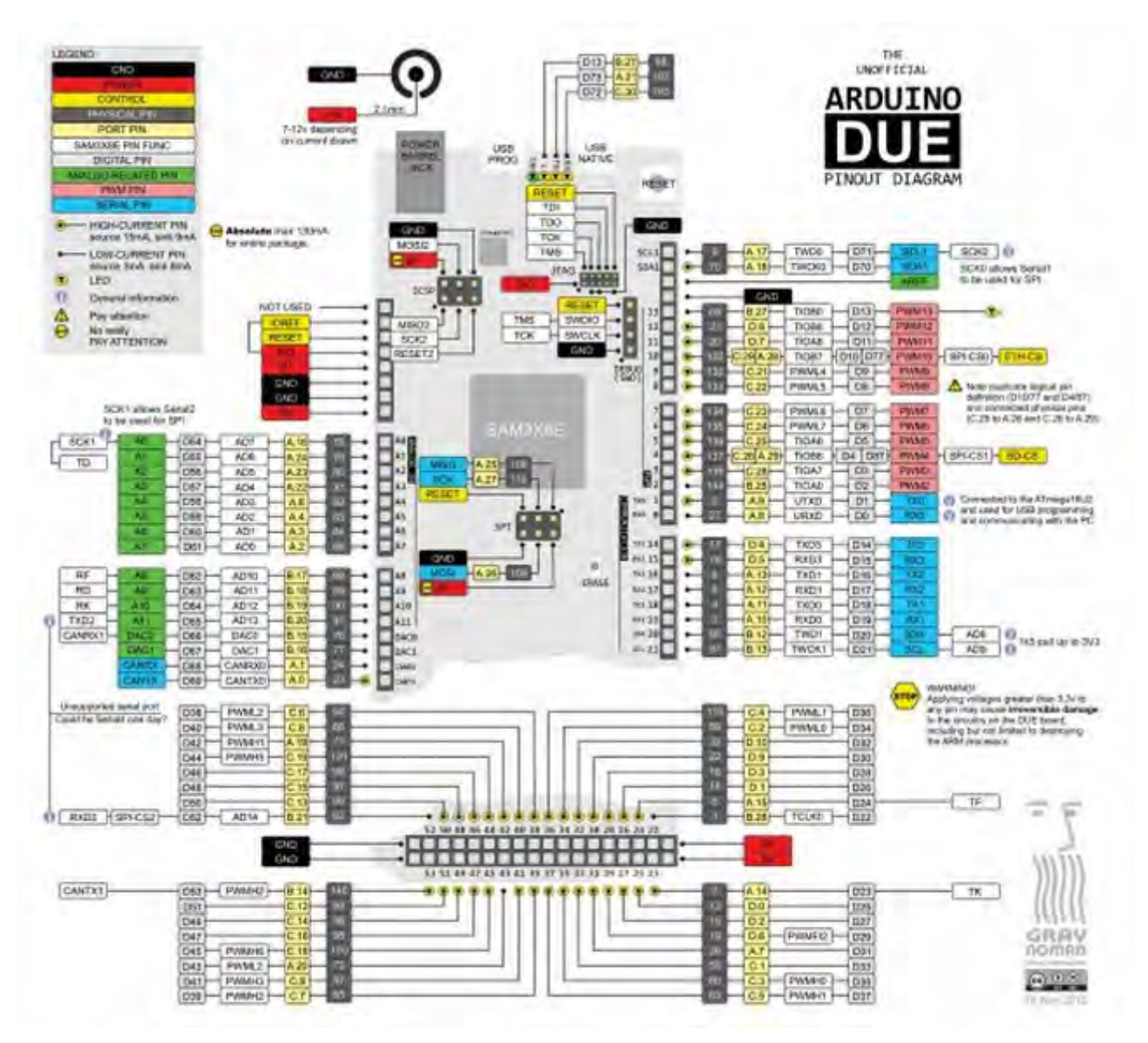

Associazione Radioamatori Italiani – Sezione di Firenze

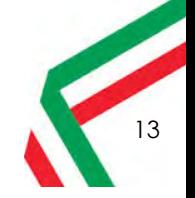

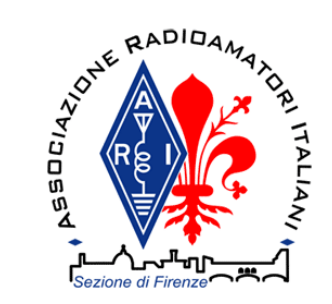

# Altre Versioni

### surrogati, simili, compatibili e quasi compatibili

- ●Ruggeduino
- ●Luigino
- ●Thinduino
- ●Ardweeny
- ●Boarduino
- ●...
- ●Olimexino
- ●Meaple Leaf
- ●Hamstack
- ●...

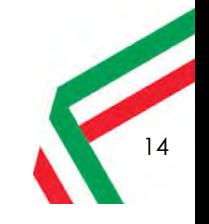

Associazione Radioamatori Italiani – Sezione di Firenze

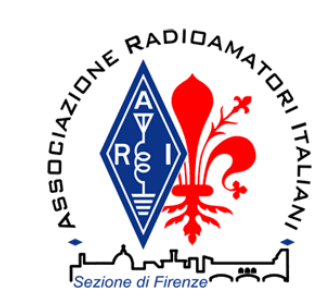

### Arduino minimale fatto in casa

#### One Chip (Sized) Arduino

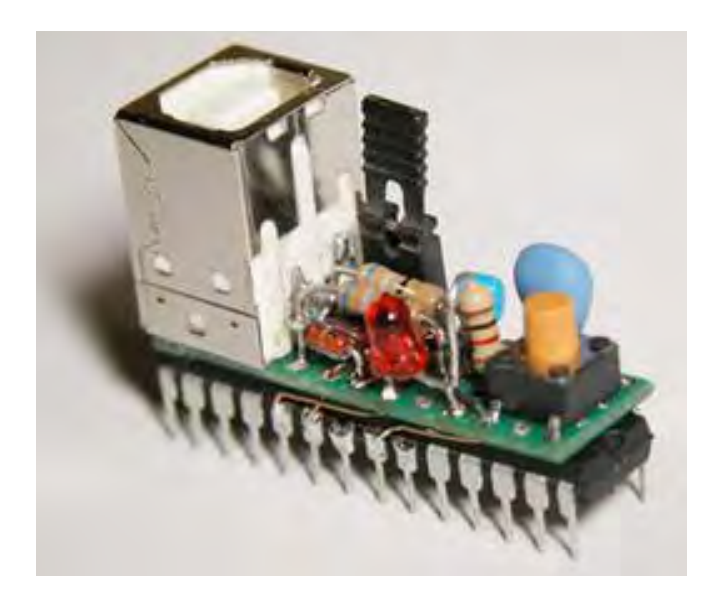

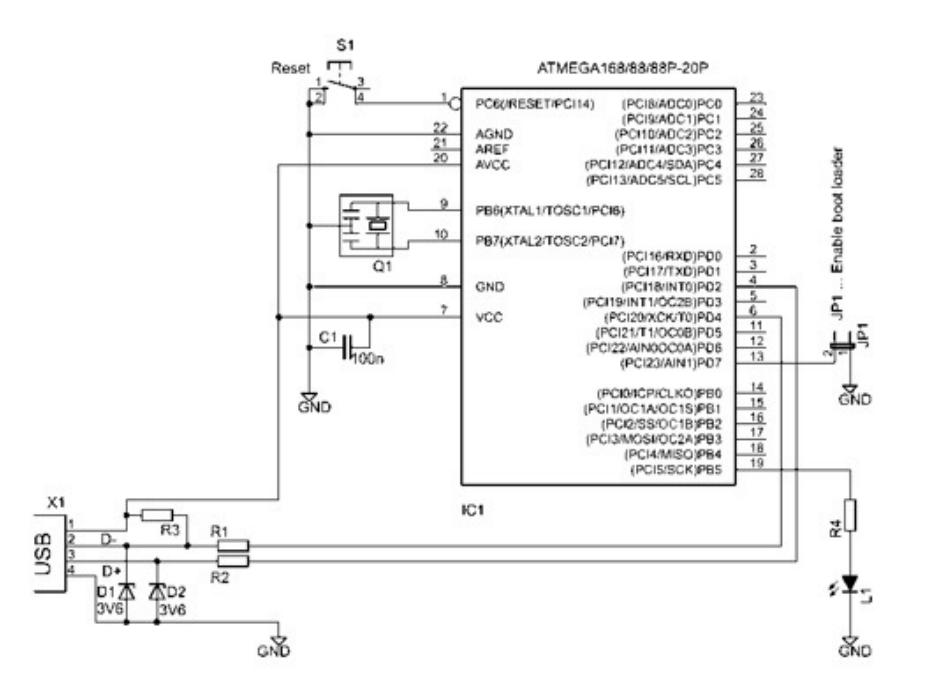

#### Kimio Kosaka

http://make.kosakalab.com/arduino/obaka/project-5/index\_en.html

USBaspLoader (2 kB)

Non è necessario un chip FTDI!

15

http://www.obdev.at/products/vusb/usbasploader.html

Associazione Radioamatori Italiani – Sezione di Firenze

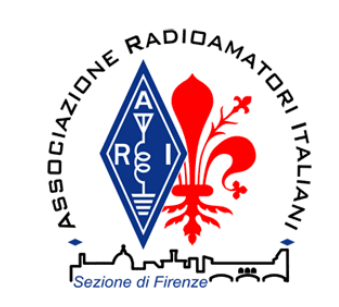

### Processo di generazione del codice

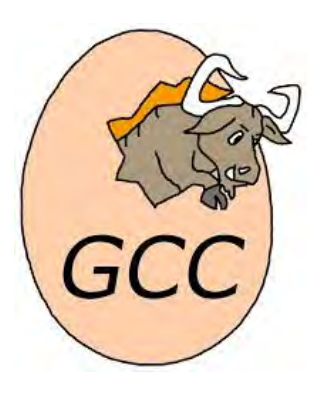

- ●Controllo del codice e riadattamento
- ●Compilazione con avr-gcc
- ●Generazione dei file oggetto
- ●Linking
- Upload del codice hex con AVRDUDE

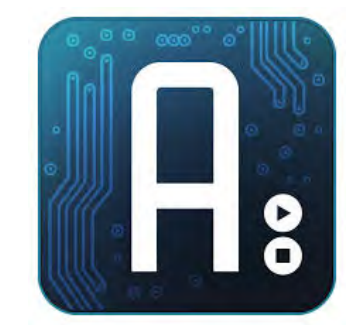

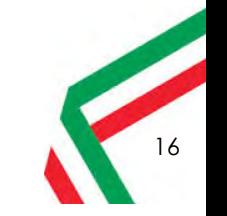

Associazione Radioamatori Italiani – Sezione di Firenze

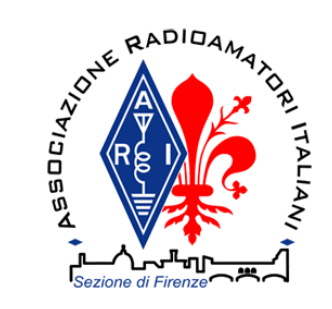

## Esempi sketch

```
#include <Arduino.h>void setup(){ pinMode(13, OUTPUT);}void loop(){ dah(); dit(); dah(); dit(); space();
 dah(); dah(); dit(); dah();space(); space();
}
```
void dah(){ digitalWrite(13,HIGH);delay $(100*3)$ ; digitalWrite(13, LOW); $delay(100);$ }void dit(){ digitalWrite(13,HIGH); $delay(100);$  digitalWrite(13, LOW);delay $(100)$ ; }void space(){ $delay(100)$ ; }

Associazione Radioamatori Italiani – Sezione di Firenze

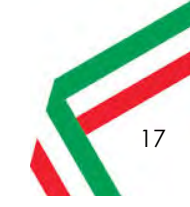

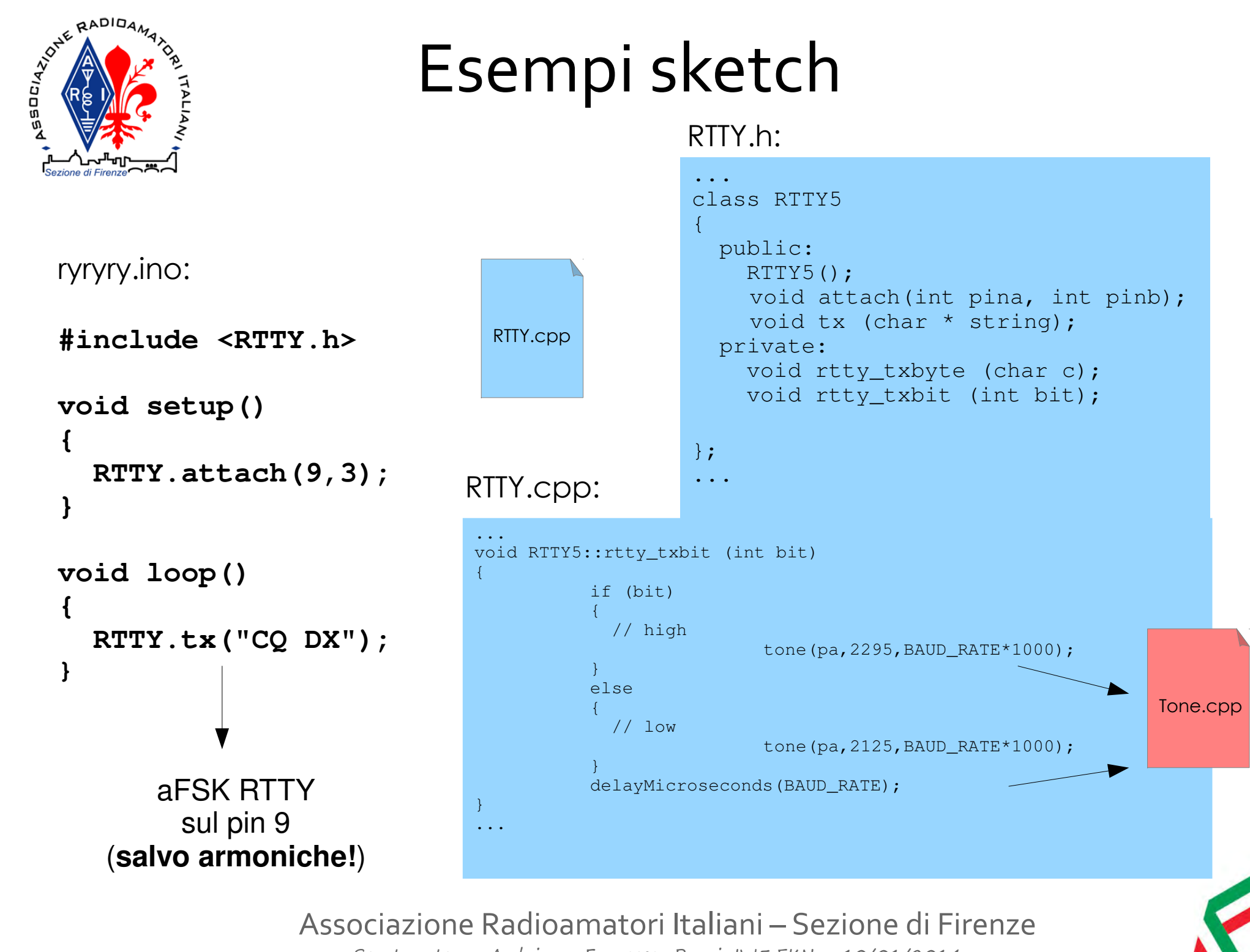

Serata a tema: Arduino - Francesco Rogai, IW5 EKN – 10/01/2014

18

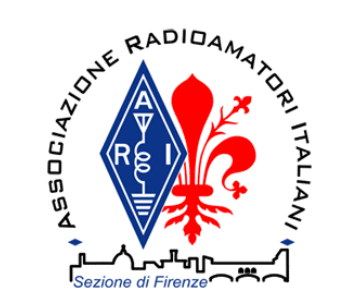

## Librerie Arduino

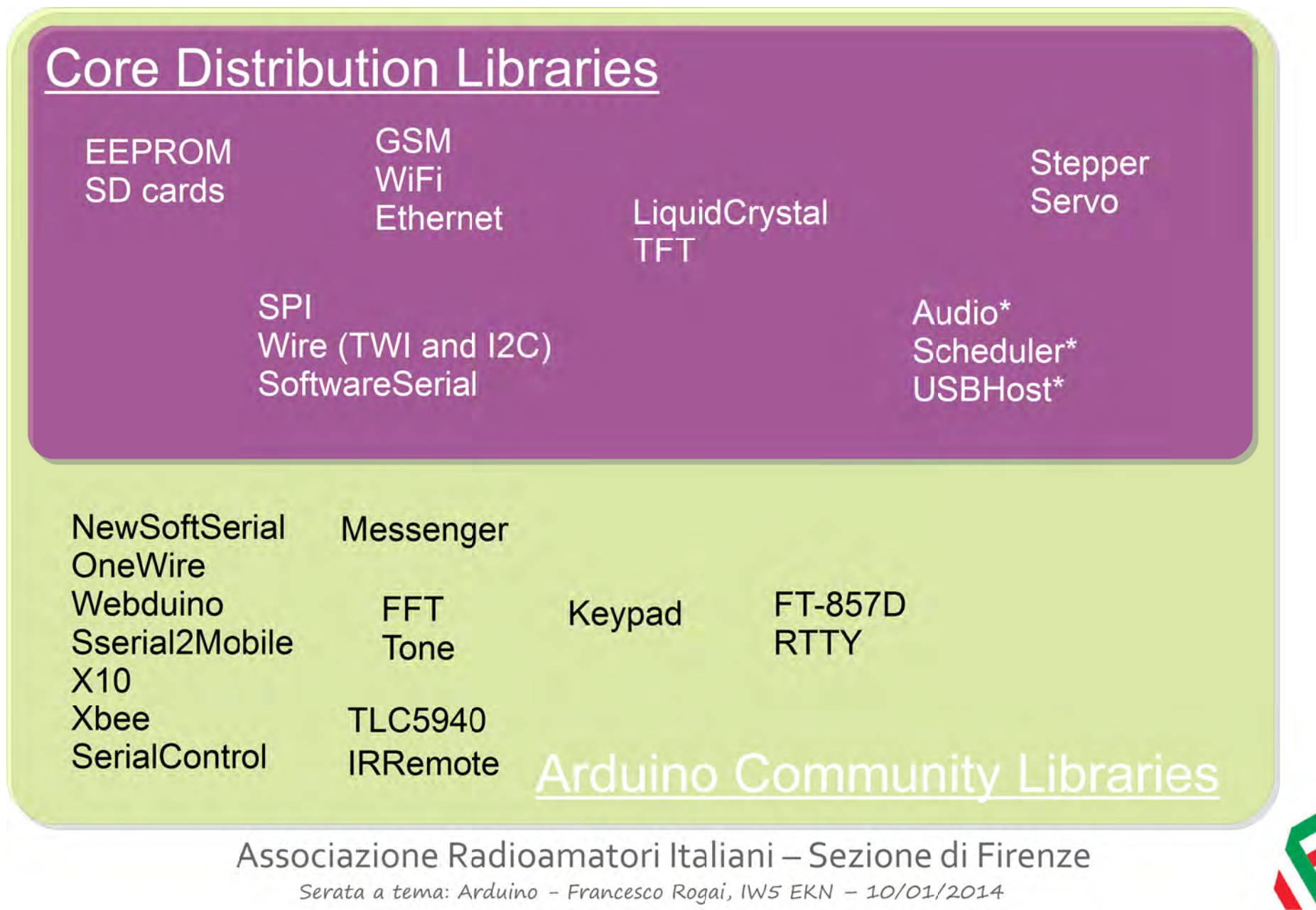

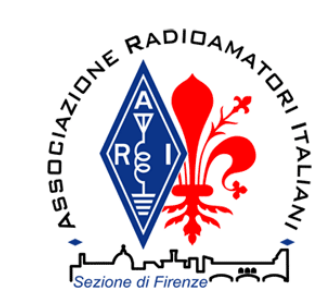

## Mappa dei pin su Arduino

#### **Atmega168 Pin Mapping**

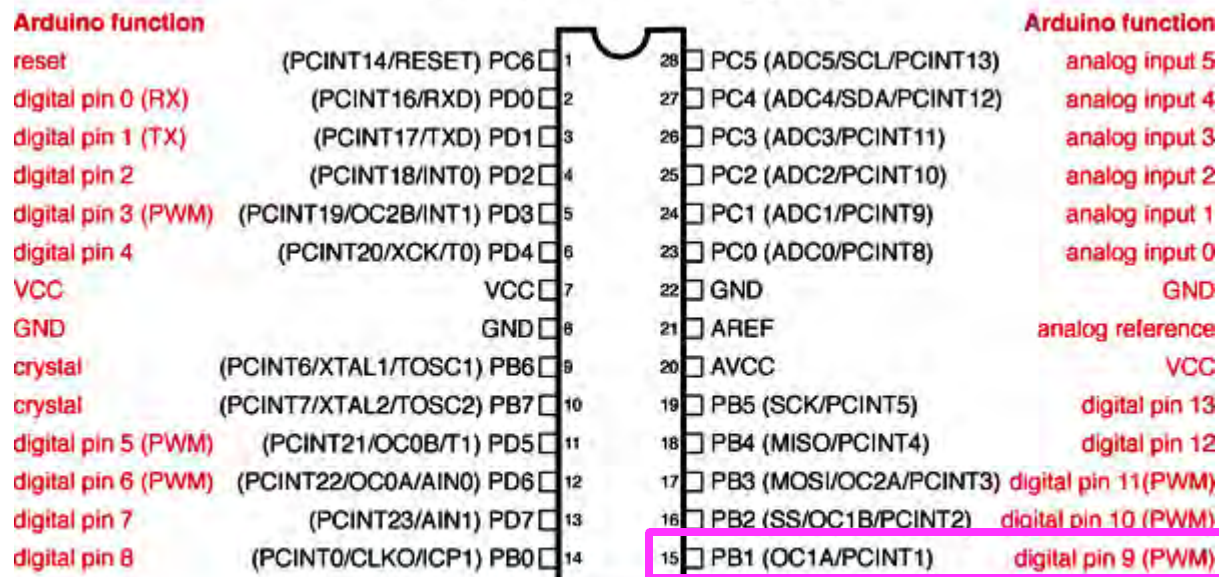

Digital Pins 11, 12 & 13 are used by the ICSP header for MISO. MOSI, SCK connections (Atmega168. pins 17, 18 & 19). Avoid low-Impedance loads on these pins when lusing the ICSP header.

#### Portabile, leggibile ma lento!

pinMode(9, OUTPUT);

PIN 9 – PB1

DDRB |= B00000010;

...digitalWrite(9, HIGH);

…PORTB |= B00000010;

Associazione Radioamatori Italiani – Sezione di Firenze

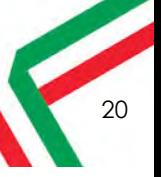

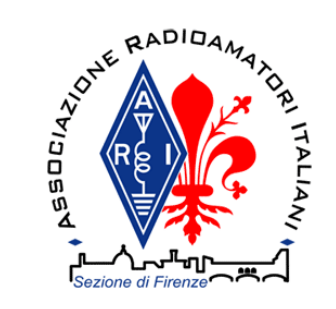

# Shield

#### http://www.shieldlist.org

… controllo motori DC, RC servo, stepper, WiFi, display LCD, Ethernet, CANBus, Bluetooth, XBee, gestione memorie, matrici a LED, relay, GPS, prototipazione rapida ...

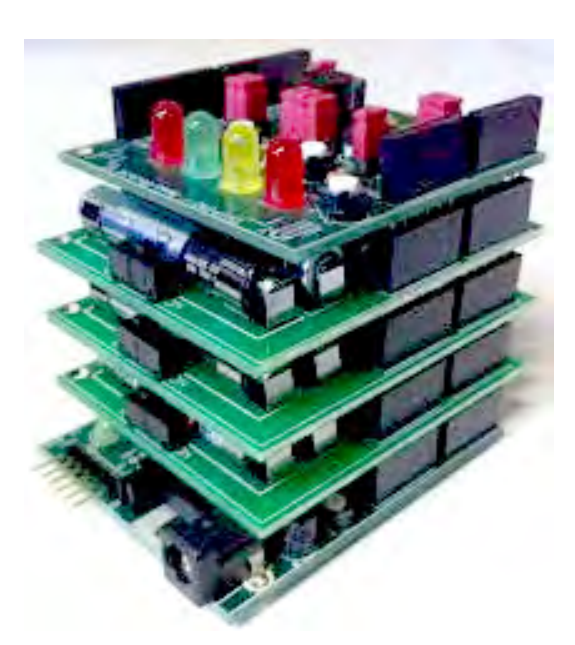

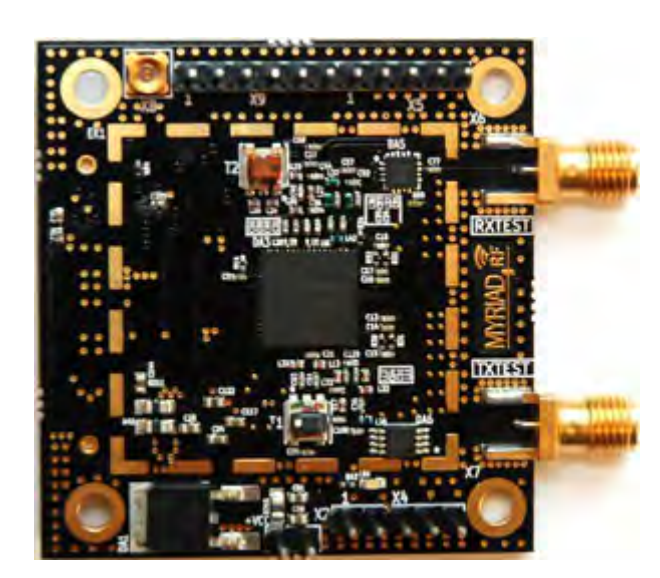

- ● **Shield: daughter board impilabili**su Arduino
- ●**Modularità**
- di terze parti o customizzati

#### Myriad RF

Open-source FP-RF

#### http://myriadrf.org

21

#### Shield radio

Associazione Radioamatori Italiani – Sezione di Firenze

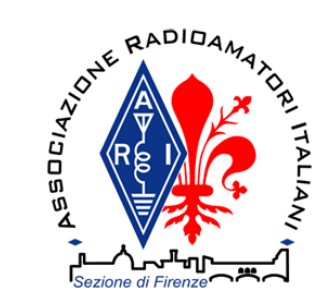

# ApplicazioniAccordatore Loop Magnetico

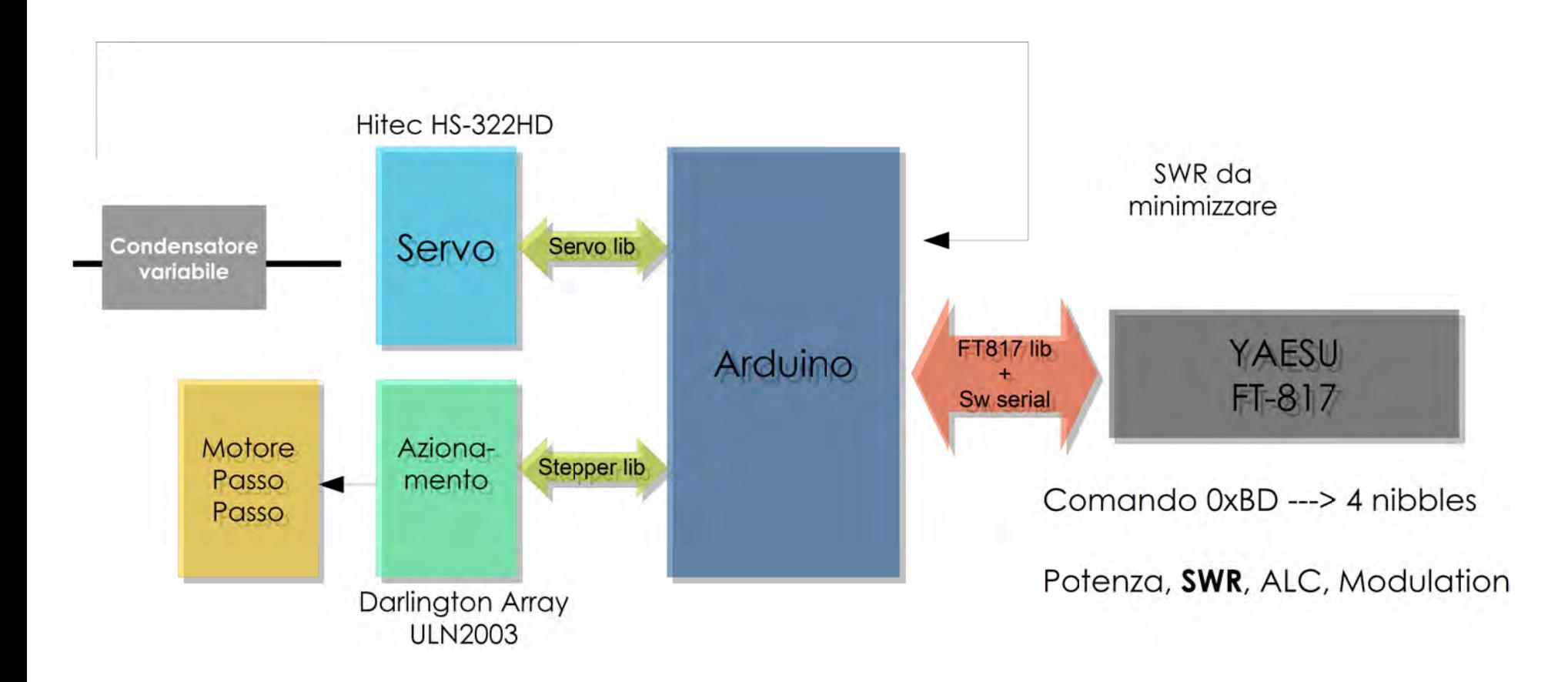

http://code.google.com/p/ft-817-automatic-loop/http://www.ka7oei.com/ft817\_meow.html

Associazione Radioamatori Italiani – Sezione di FirenzeSerata a tema: Arduino - Francesco Rogai, IW5 EKN – 10/01/2014

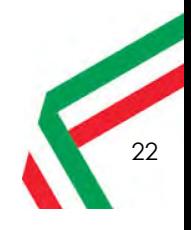

# ApplicazioniTrasmettitore FSK per QRSS

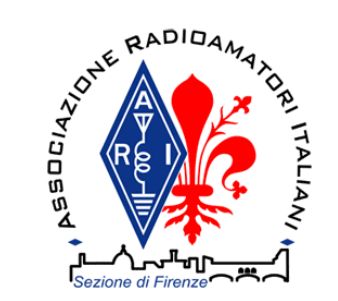

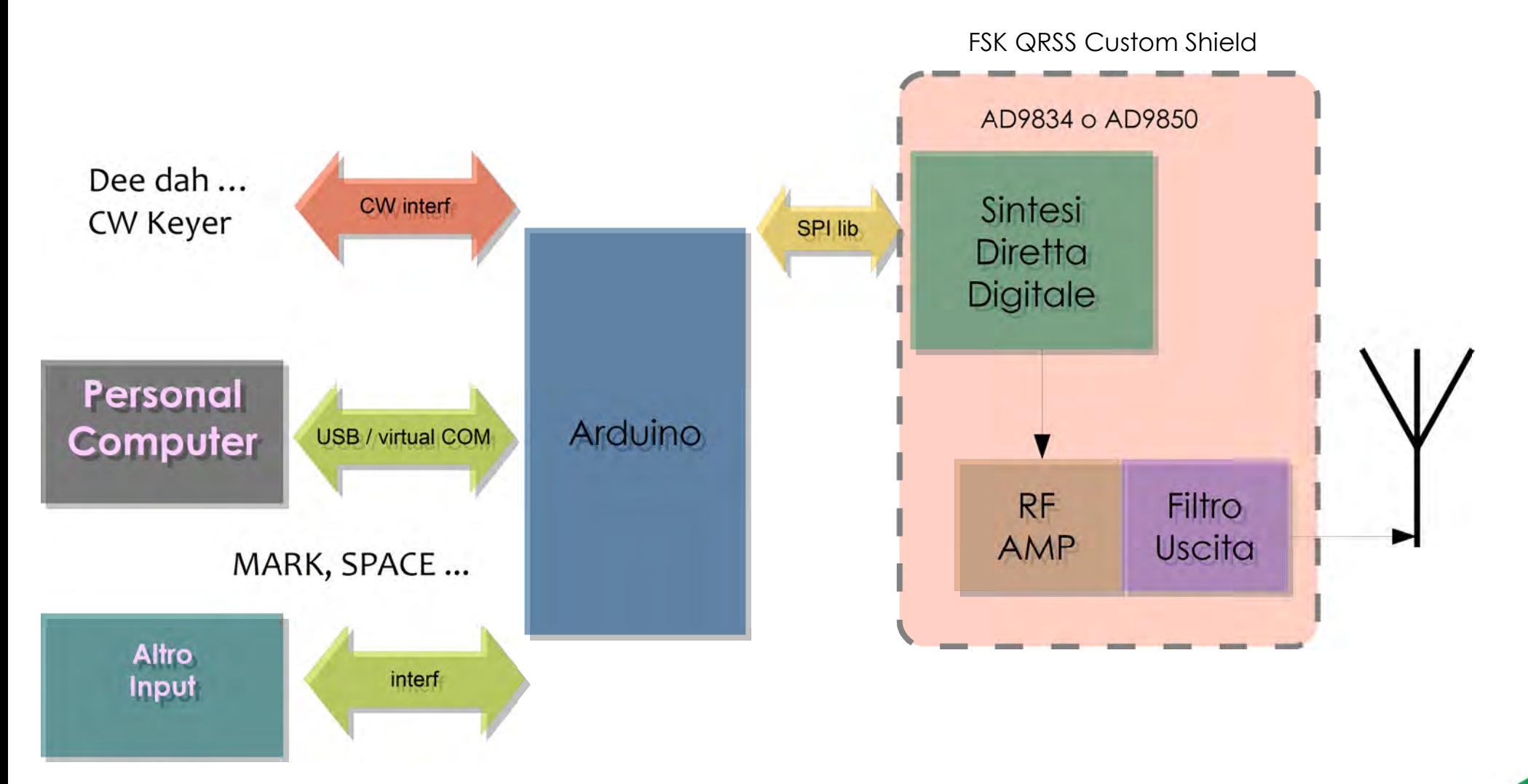

Associazione Radioamatori Italiani – Sezione di Firenze

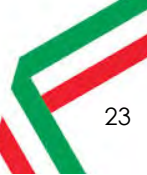

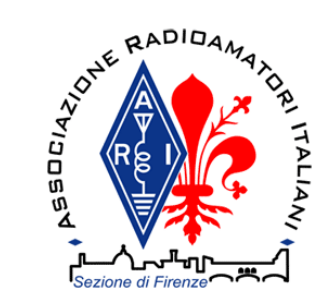

## … WWW ...

- ●10.140 MHz
- ●Shield per QRSS con FSK CW (F1A)
- $\bullet$ Realizzata su ProtoShield (Sparkfun.com)

- $\bullet$ Interfacciamento SPI
- con Direct Digital Sythesizer AD9834

Michael Seedman, AA6DY - Highland Park, IL http://aa6dy.com

Associazione Radioamatori Italiani – Sezione di FirenzeSerata a tema: Arduino - Francesco Rogai, IW5 EKN – 10/01/2014

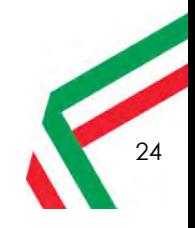

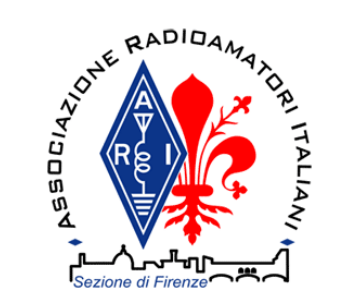

# ApplicazioniGenerazione di portanti audio

con Sintesi Digitale Diretta tramite PWM

- Generazione di portanti audio a 2000-3000 Hz
- Possiamo evitare l'uso di un IC ad-hoc per la generazione
- Usiamo la periferica di Atmega328: compare/timer/counter pergenerare un PWM a duty cycle variabile in forma sinusoidale
- Per questo è più agevole by-passare il controllo dei timer di Arduino(non usare analogWrite)
- Impostando opportunamente i registri di configurazione della perifericaè possibile avere un periodo del clock al timer pari a 1/16 MHz
- E' possibile controllare il decadimento del segnale CW evitando quindi i click

Nanokeyer di N6SN, Bud Tribble

http://en.wikipedia.org/wiki/Bud\_Tribblehttp://hamradioprojects.com/authors/wa5znu/+nanokeyer/

Associazione Radioamatori Italiani – Sezione di FirenzeSerata a tema: Arduino - Francesco Rogai, IW5 EKN – 10/01/2014

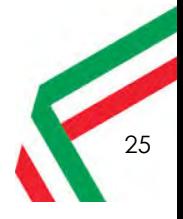

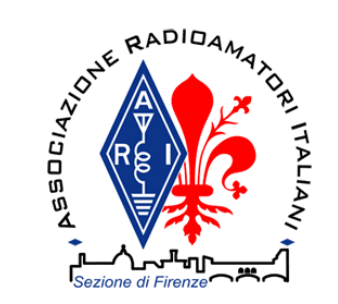

### ApplicazioniProcessing audio: Audioduino

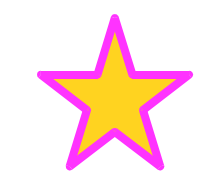

- ●Gli ADC della MCU di Arduino sono semplici e non sono progettati per l'audio
- $\bullet$  Di default campiona a circa 9600 Hz. E' possibile far lavorare l'ADC fino a 1 MHz ottenendo frequenze di campionamento di 77 kHz. Incrementando la frequenza dell'ADC la risoluzione viene compromessa.
- $\bullet$  Nonostante questo è possibile campionare a 40 kHz un solo canale con discreti risultati.
- $\bullet$  E' possibile usare un componente esterno come Microchip MCP3002 Dual Channel 10-Bit A/D Converter con interfaccia SPI .
- Il datasheet dichiara che il componente può garantire una frequenza di campionamento di 200 kHz.

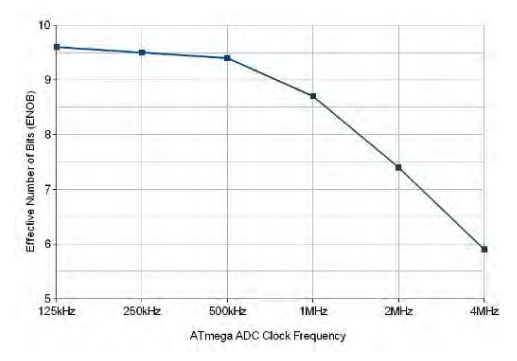

http://www.openmusiclabs.com/

#### Possiamo togliere il PC dal sistema di ricezione?

Applicazioni:

- Demodulazione audio segnali in uscita da ricevitore SSB●eventuale decodifica: RTTY... PSK31(?)
- Prestazioni difficilmente comparabili con una buona scheda audio, ma ●uso anche in assenza PC, sperimentazione!

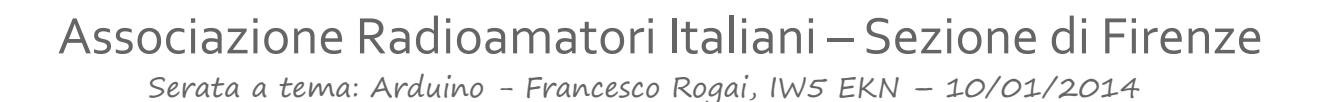

26

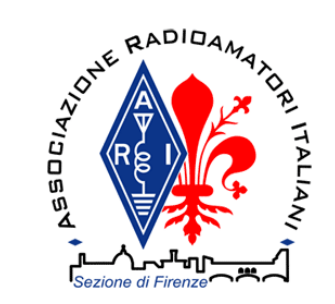

RF

IF

"A radio in which some or all of the physical layer functions are software defined"

# RX SDR con Arduino?

*SDR Forum and IEEE*

Ovvero: possiamo togliere ANCHE il classico ricevitore SSB dal sistema di ricezione?

### Direct sampling

High Performance Software Defined Radioopenhpdsr.org, tapr.org

baseband

Direct Conversion Quadrature Sampling (DCQS)

> Esempi: SoftRock Lite, EZCAP DVB-T/FM/DAB ...

Fonte: F. Doremberg N4SPP www.nonstopsystems.com/radio/frank\_radio\_sdr.htm

Associazione Radioamatori Italiani – Sezione di Firenze

Serata a tema: Arduino - Francesco Rogai, IW5 EKN – 10/01/2014

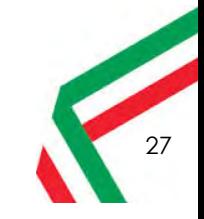

Digital Baseband

Esempi: FLEXRadio SDRs, USRP, HPSDR, AMRAD Charleston SDR, DSP-IP

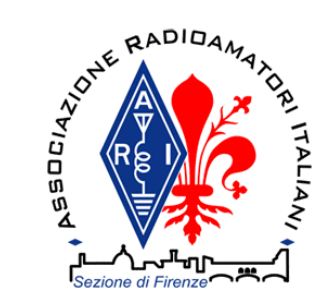

# RX SDR con Arduino?

- Arduino UNO
- ●ADC troppo lento anche per processare i segnali I e Q
- ● Con tecniche avanzate è possibile usarlo per audio processing(con poche pretese)
- ●Laboratory for Experimental Computer Science at the Academy of Media Arts Cologne: http://interface.khm.de/
- Arduino DUE (SAM3X8E) o Olimexino (STM32F103)Full audio 20 kHz real time processing capable!

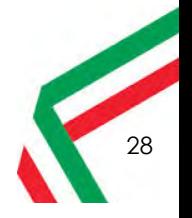

Associazione Radioamatori Italiani – Sezione di Firenze

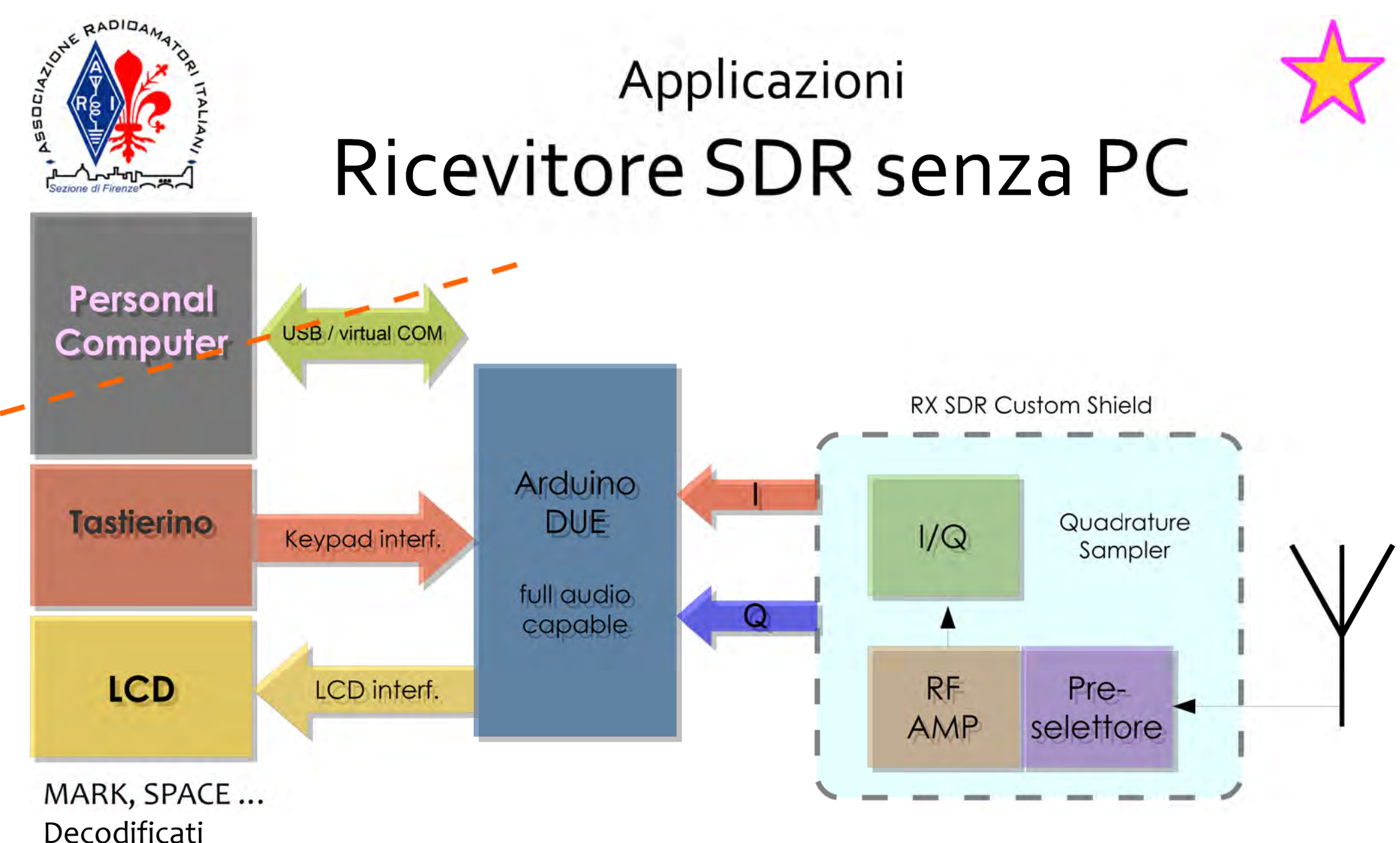

●La rappresentazione I,Q rappresenta completamente l'informazione trasportata dal segnale RF ma in banda base.

29

 $\bullet$ In teoria è possibile implementare qualsiasi demodulatore!

Associazione Radioamatori Italiani – Sezione di Firenze

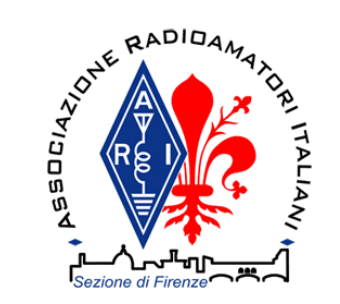

Klaus JN49CX via Trackuino

### Applicazioni:tracker con APRS

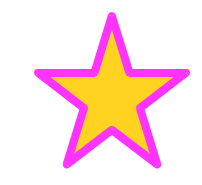

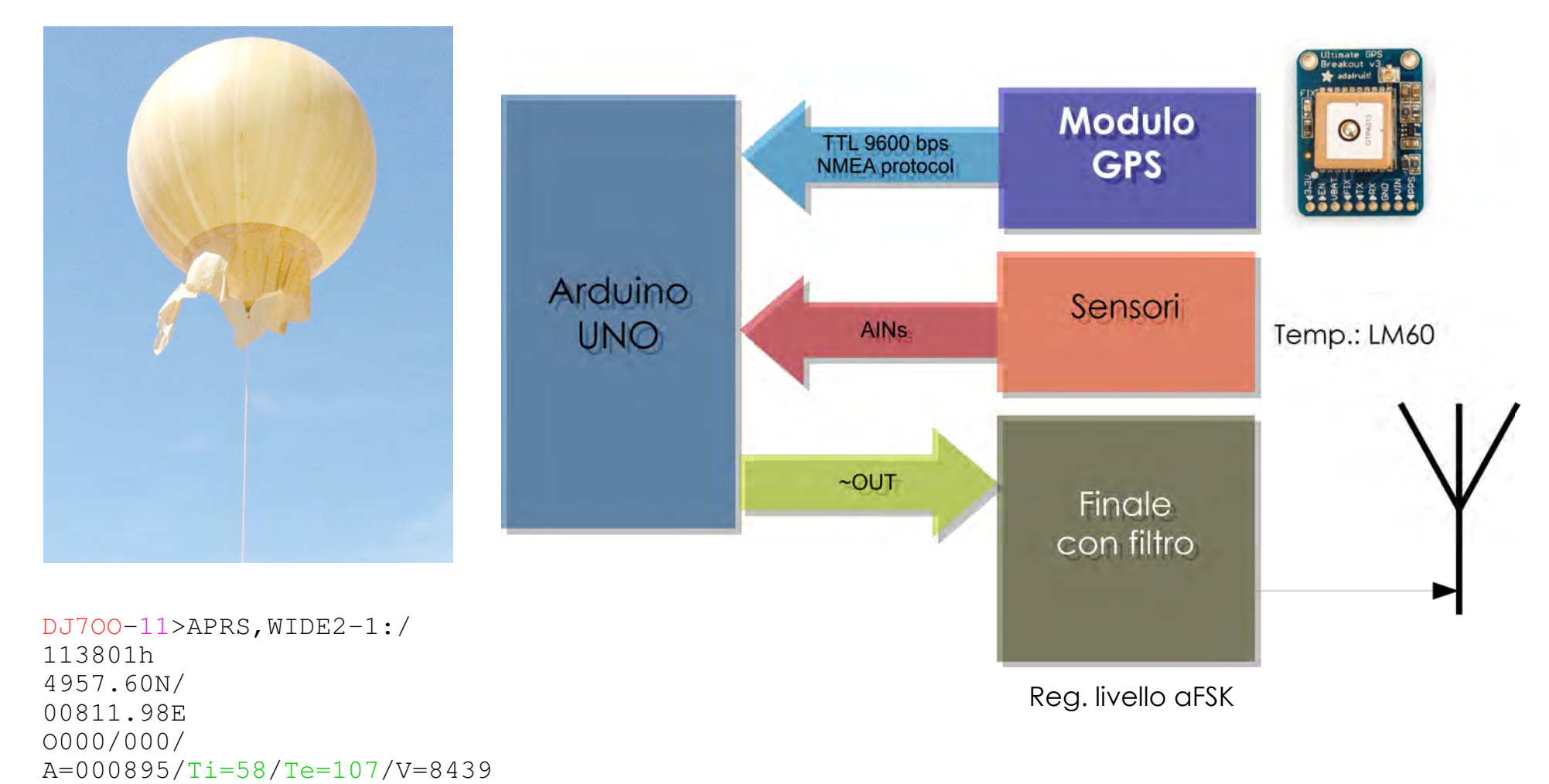

http://www.kh-gps.de/trackuino.htm

Associazione Radioamatori Italiani – Sezione di Firenze

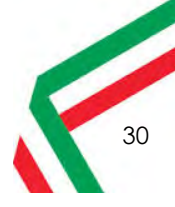

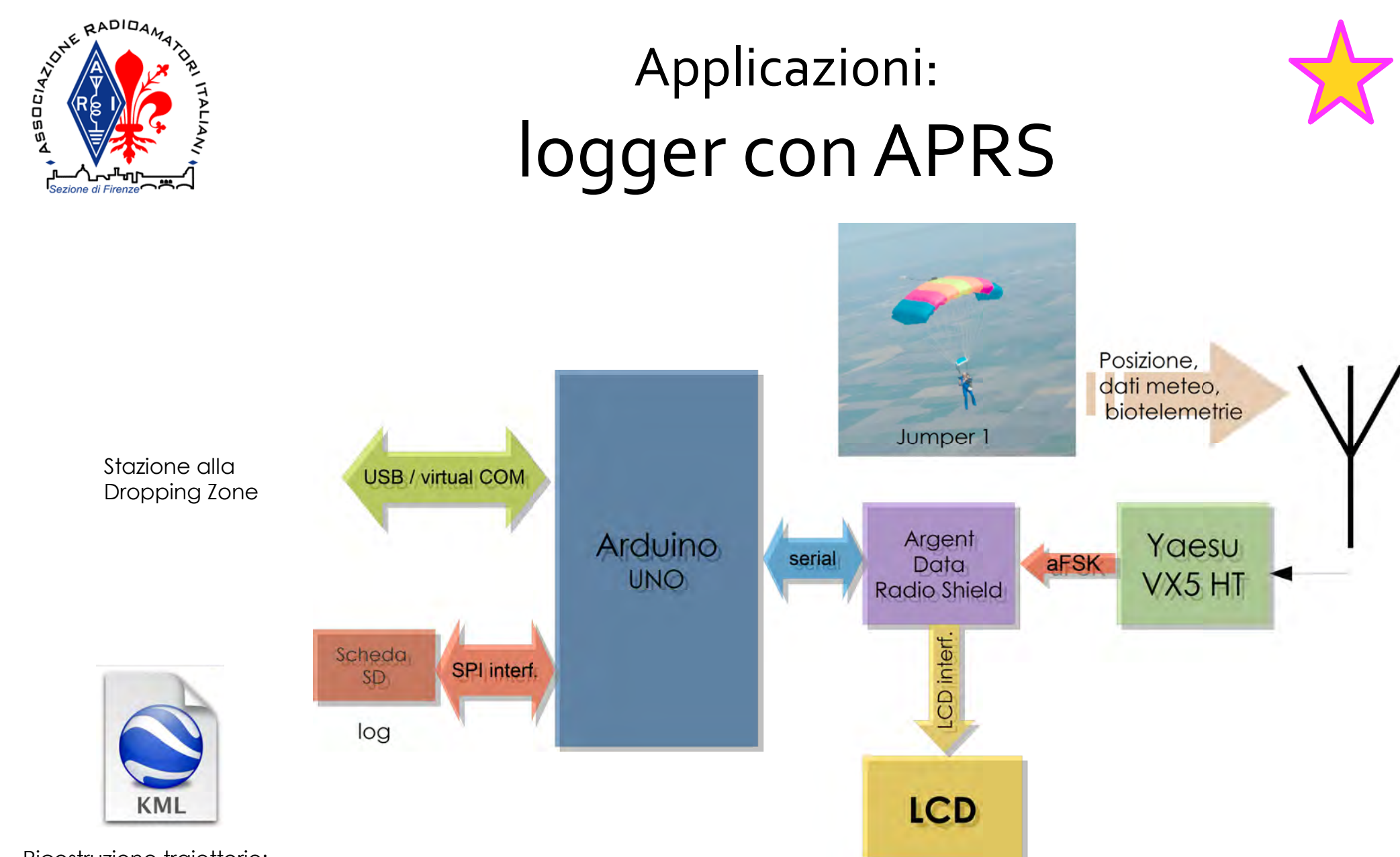

Ricostruzione traiettorie:

Log → Keyhole Markup Language (KML) → Google Earth Plot

Fonti: Michael D. Pechner, NE6RD, Mark Meltzer, AF6IMhttp://parachutemobile.org

Associazione Radioamatori Italiani – Sezione di Firenze

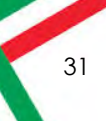

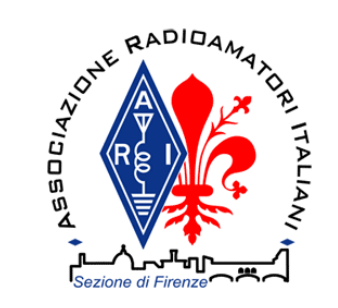

# Libri Consigliati

- Simone Majocchi , "Primi passi con Arduino"– Elettronica In
- Michael Margolis , "Arduino Cookbook" O'Reilly
- Leigh L. Klotz Jr., WA5ZNU, "Ham Radio for Arduino and PICAXE" - ARRL
- E. Vicario, Fondamenti di Programmazione.

- http://forum.arduino.cc
- http://learn.adafruit.com/

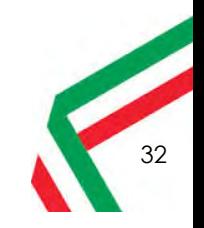

Associazione Radioamatori Italiani – Sezione di Firenze

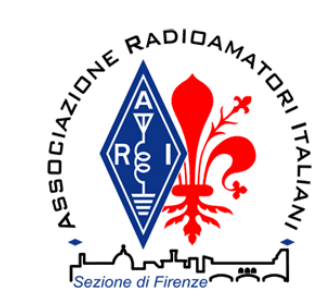

## Arduino

### Introduzione alla piattaforma e alle applicazioni per il radioamatore

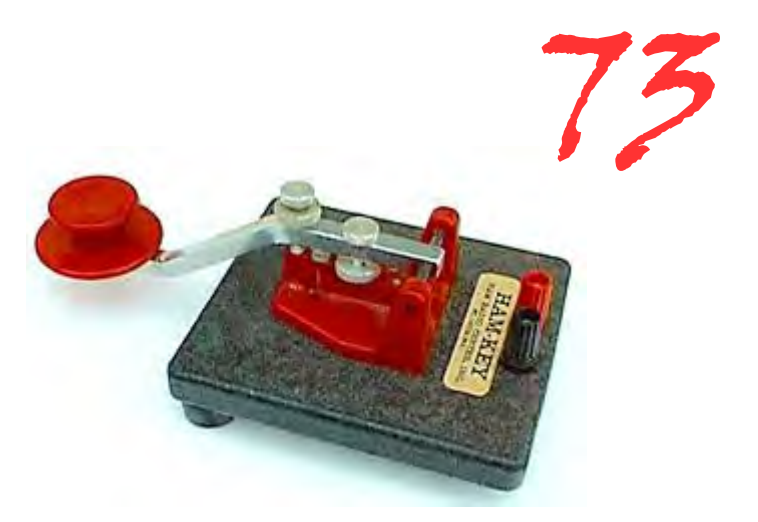

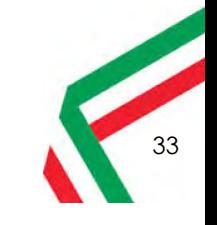

Associazione Radioamatori Italiani – Sezione di Firenze